## smM leserudits FORMAT ON

# Fonctionnalités ciblées Programme de formation

### **PHOTOSHOP**

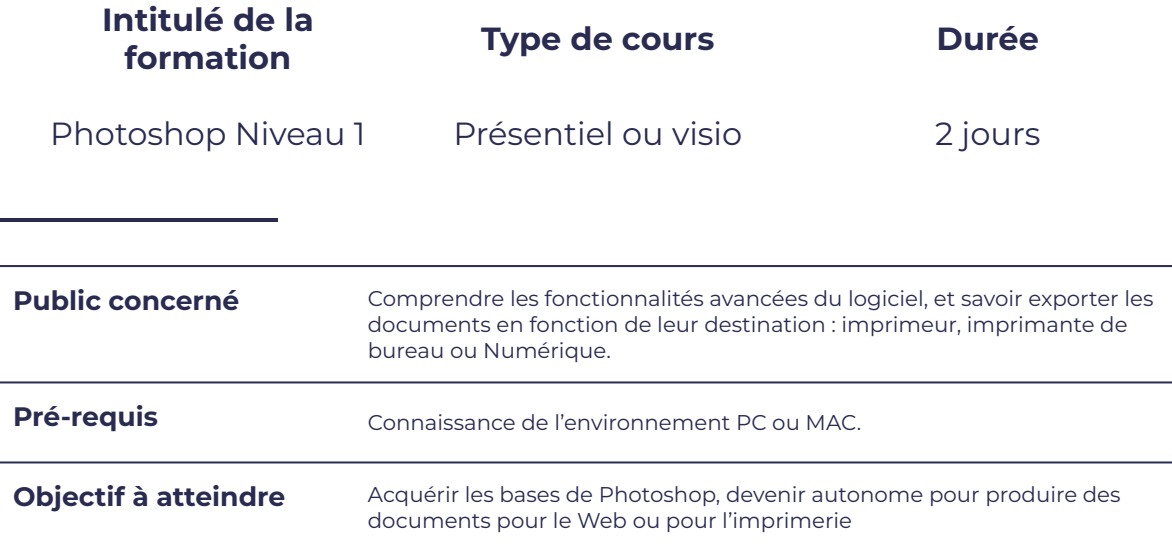

### **Programme détaillé**

L'environnement Photoshop

L'interface : panneaux et personnalisation de l'espace de travail, L'utilisation de **enseix de la calques et groupe de calques**<br>de l'espace de travail, L'utilisation de

### Composition de l'image numérique

- Bases de la colorimétrie (RVB, CMJN, Lab, TSL), Formats d'exportation (PSD, TIFF, JPEG...)
- La notion de transparence **Accelerate and Container** and Le mode de fusion
- Propriétés des images : taille, résolution et profils colorimétriques

### Maîtriser la sélection

Les sélections simples et multiples

### Structure d'un document

### Gérer les calques

- La duplication
- 
- Les calques d'effets

# ORM

# leserudits

### Régler la qualité de l'image

- 
- La correction : chromatique, la luminosité<br>et du contraste
- 
- Les corrections sélectives
- Les calques de réglages

### Retoucher les images

- Le remplacement par le contenu  $\qquad \qquad$  Les dégradés
- Les outils de retouche : marionnette, correcteur, pièce, yeux rouges, netteté, remplacement de couleurs, tampon

### Transformer les images

- La rotation, symétrie et a la torsion
- 

### Combiner des images et intégrer des éléments

- Le recadrage entry the contract of the left of the lephotomontage
	- L'opacité et le mode de fusion des calques
- La balance des couleurs Les outils de dessin : outil crayon, pinceau (réglage du pinceau)
	- Le texte : palette de caractères et de paragraphes, style de paragraphes et de caractères (CS6)

### Appliquer des effets spéciaux

- 
- Les filtres : présentation de la Galerie de filtres, filtres flous (CS6), filtres de correction
- 
- L"homothétie **Alien et au contracteur de la perspective**, déformation

### **Moyens et méthodes pédagogiques et d'encadrement**

- Sous la supervision du formateur
- Approche communicative et actionnelle
- Résolution d'exercices concrets inspirés de la vie de l'entreprise
- Une personnalisation de la formation aux réalités professionnelles du stagiaire
- Des seuils de difficultés palliés au rythme de l'apprenant
- Un PC et un support de cours écrit ou numérique par stagiaire
- Démonstrations effectuées sur écran 72 cm ou rétroprojecteur
- En fonction des moyens à disposition pour les formations sur site.

### **Suivi et validation des acquis**

- Attestation de formation, feuille d'émargement
- Vérification continue de l'assimilation des connaissances
- Fiche contrôle qualité.